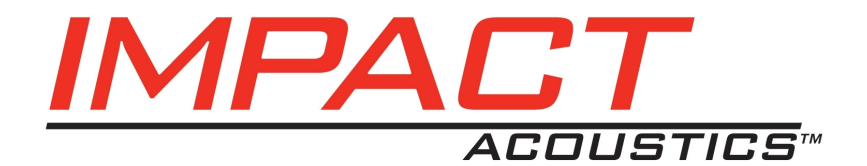

# **Video to PC Adapter**

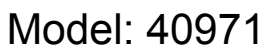

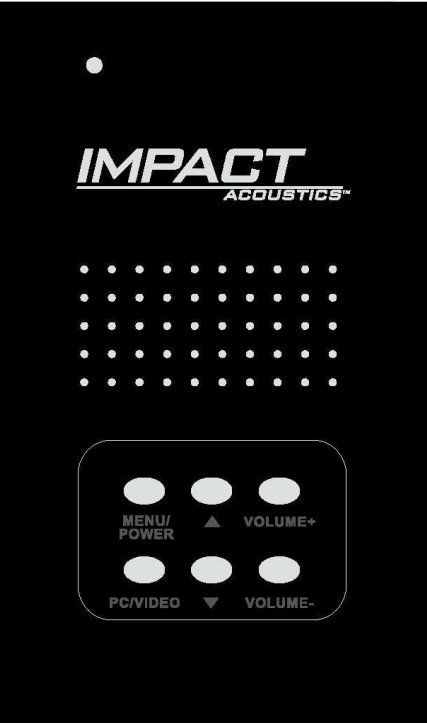

Operation Manual

Operation Manual

## **Video to PC Adapter**

Connect a video source with analog outputs to a monitor with a VGA input Model: 40971

Thank you for purchasing the Video to PC Adapter. **We recommend that you read this manual thoroughly and retain for future reference.**

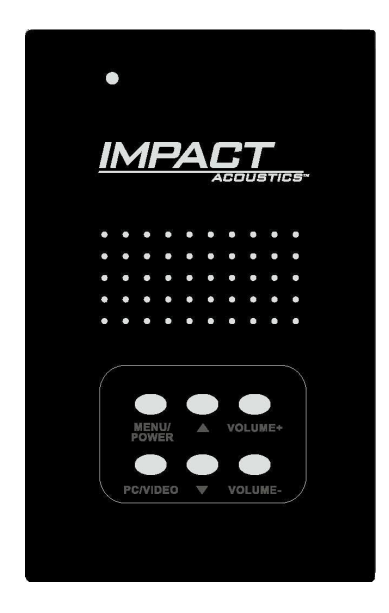

#### **Function:**

n.

This adapter allows you to connect a video source such as a DVD player, gaming system, video camcorder, or other device with an analog RCA or S-video output, to a monitor with a VGA input. This unit also supports the following monitor resolutions: VGA, SVGA, XGA, and SXGA.

#### **Package Contents:**

- Video to PC Adapter
- 110-240V Power adapter
- Audio cable
- Video cable
- 8pin mini-DIN to 15-pin VGA cable
- Operation manual

### Table of Contents

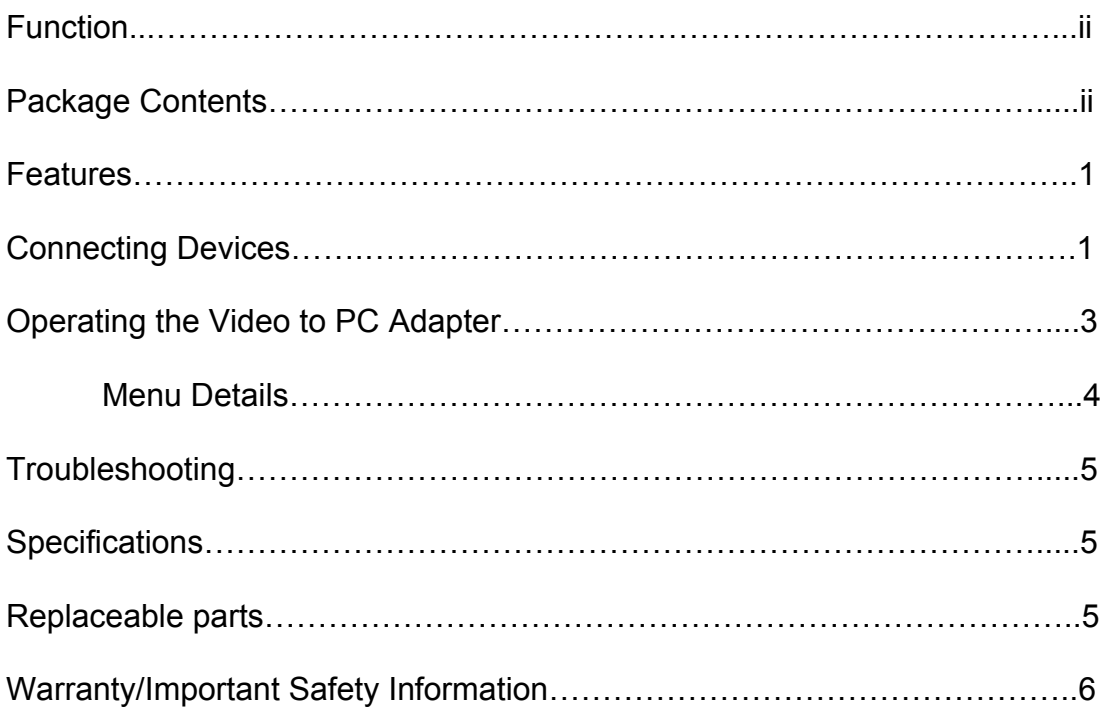

#### **Features:**

- **Next generation digital de-interlace chip**  Provides high picture quality
- **Multiple Resolution Settings**  Can display many resolution settings including VGA, SVGA, XGA, and SXGA

#### • **Picture Freeze Function Support**

Through video conversion, the adapter will allow you to maintain the ability to freeze the picture on your display (only applicable for displays with picture freeze feature).

#### • **Quick Video Switching**  With the touch of one button you can easily switch between two devices

• **Plug and Play**  No drivers or software required

#### **Connecting the Video to PC Adapter:**

- 1. Make sure all of your devices and video display are turned off.
- 2. Use either the audio video cables that came with this unit or your own set if desired (S-video cable is not included with this adapter), and make the connection from your source device (DVD player, VCR, video game system, camcorder, etc.) to the AV IN – AUDIO R – AUDIO L inputs or S VIDEO – AUDIO R – AUDIO L inputs.
- 3. Next, using a VGA cable , connect one end of the VGA cable to the VGA OUT on the Video to PC Adapter and the other end to your video display. **(Note: The VGA cable that you use depends on the input on your display. Some displays will have a VGA male cable wired to the display, in which you will need a VGA male to female cable. Other displays will have a VGA female input and you will need a VGA male to male cable)**
- 4. To connect your PC, use the VGA cable (included with this unit), and connect the 15 pin VGA connector to your PC VGA port and the 8-pin mini din connector to the VGA IN on the Video to PC Adapter.
- 5. With the audio cable (also included with this unit), connect the Audio Input (color coded blue) from the Video to PC Adapter to the audio output on your PC (color coded green).
- 6. Connect your PC speakers to the Audio output (color coded green on the Video to PC Adapter).
- 7. Plug in the supplied DC adapter in the Video to PC Adapter.

#### **Diagram of connections:**

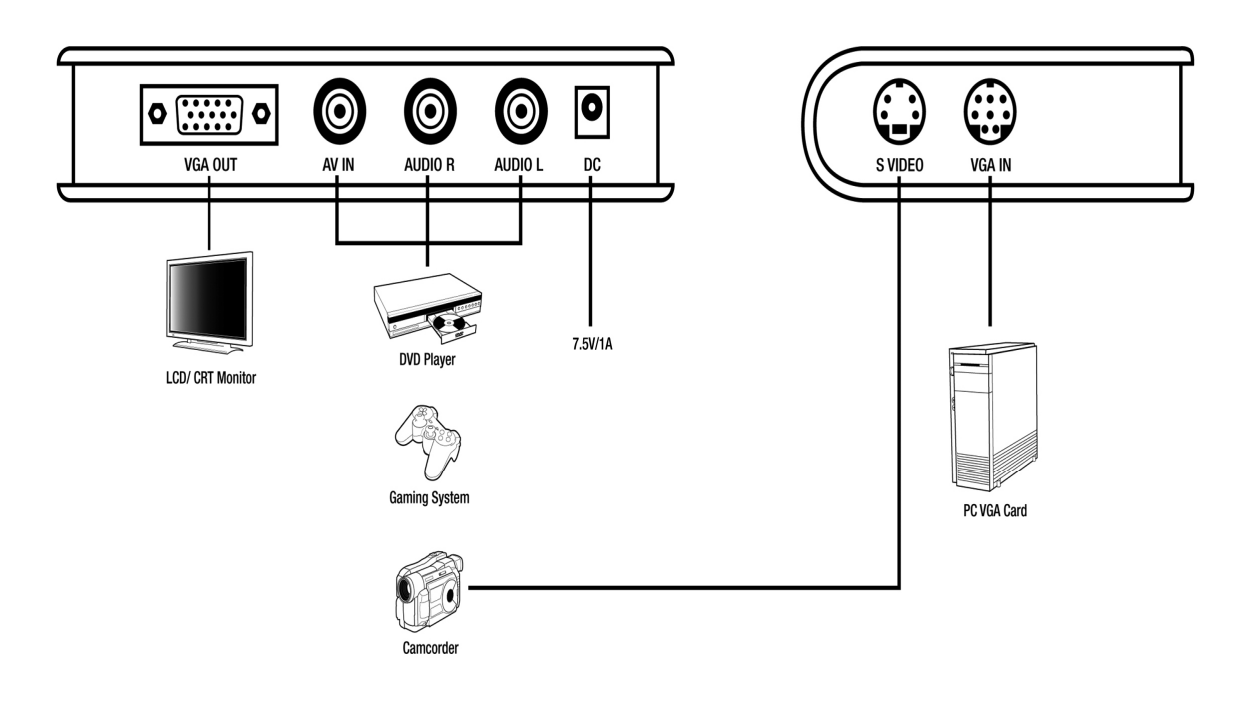

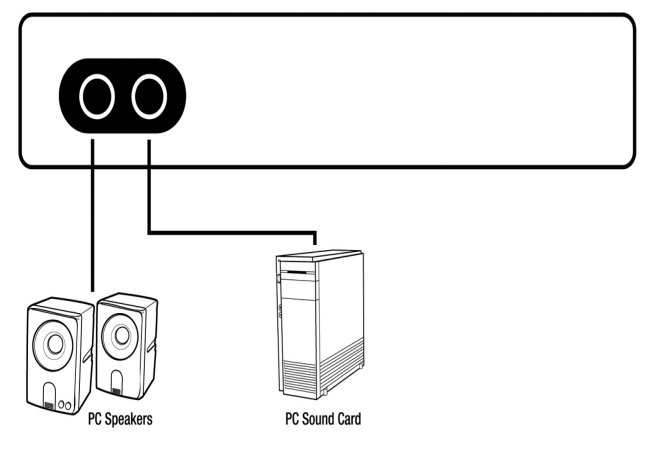

#### **Operating the Video to PC Adapter:**

- 1. After connecting the devices to the adapter as stated above, turn on all devices and press the Menu/Power button on the Video to PC Adapter. The LED light will flash Red, Green, Red, then remain Green indicating it is functioning.
- 2. To switch between your PC and other device, press the PC/VIDEO button and the adapter will switch between composite video baseband signal (CVBS), S-Video, and PC.

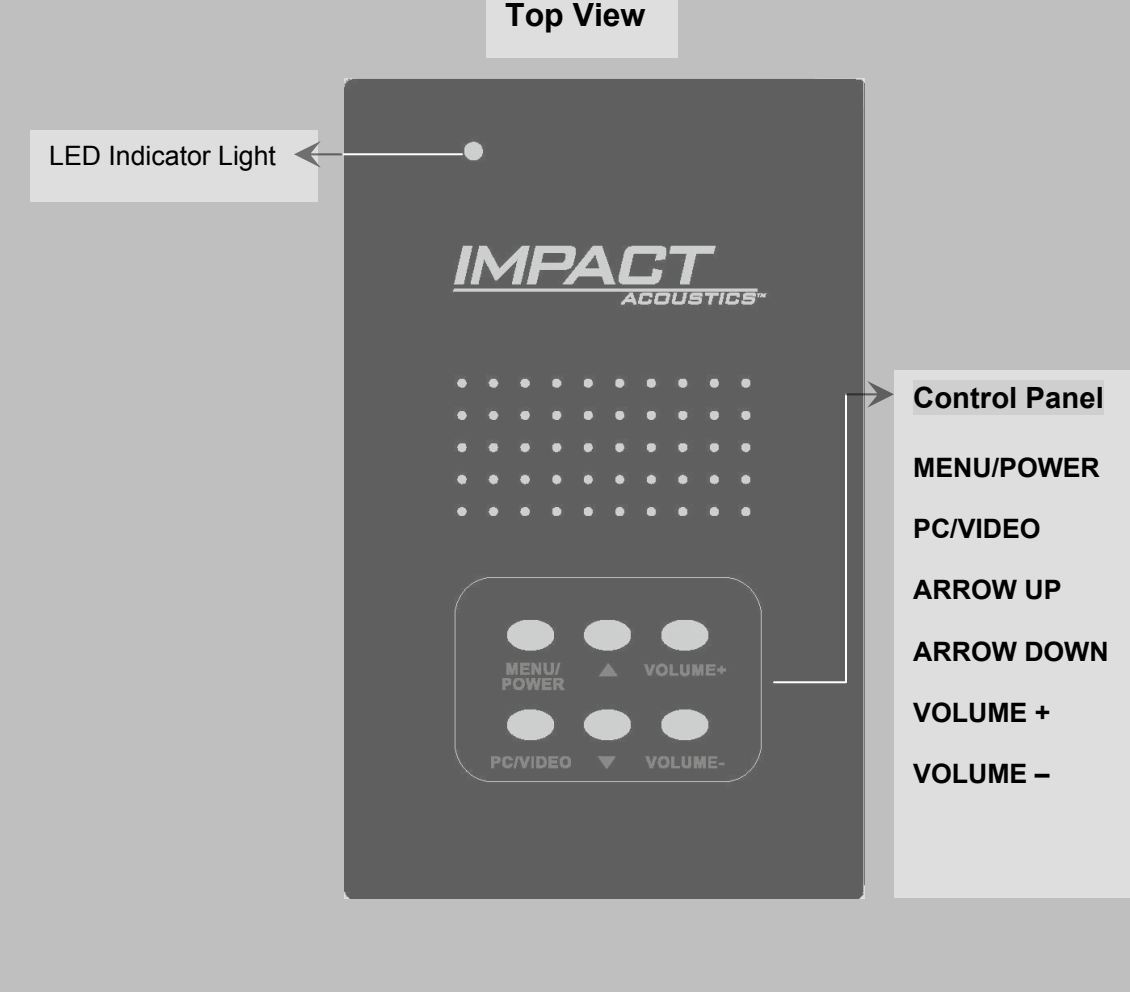

**Note: If you turn off the Video to PC Adapter by pressing the Menu/Power button, your PC monitor will remain on. However, if you unplug the unit, your PC monitor will not be operable.** 

#### **Menu Details**

You can access the menu through either the CVBS or S-Video input. To navigate through the menu, use the up/down arrows to scroll vertically through the menu. To advance to the Sub Items hit the Menu/Power button. To make adjustments use the Volume + and Volume – buttons. Below is a layout of the features in the menu:

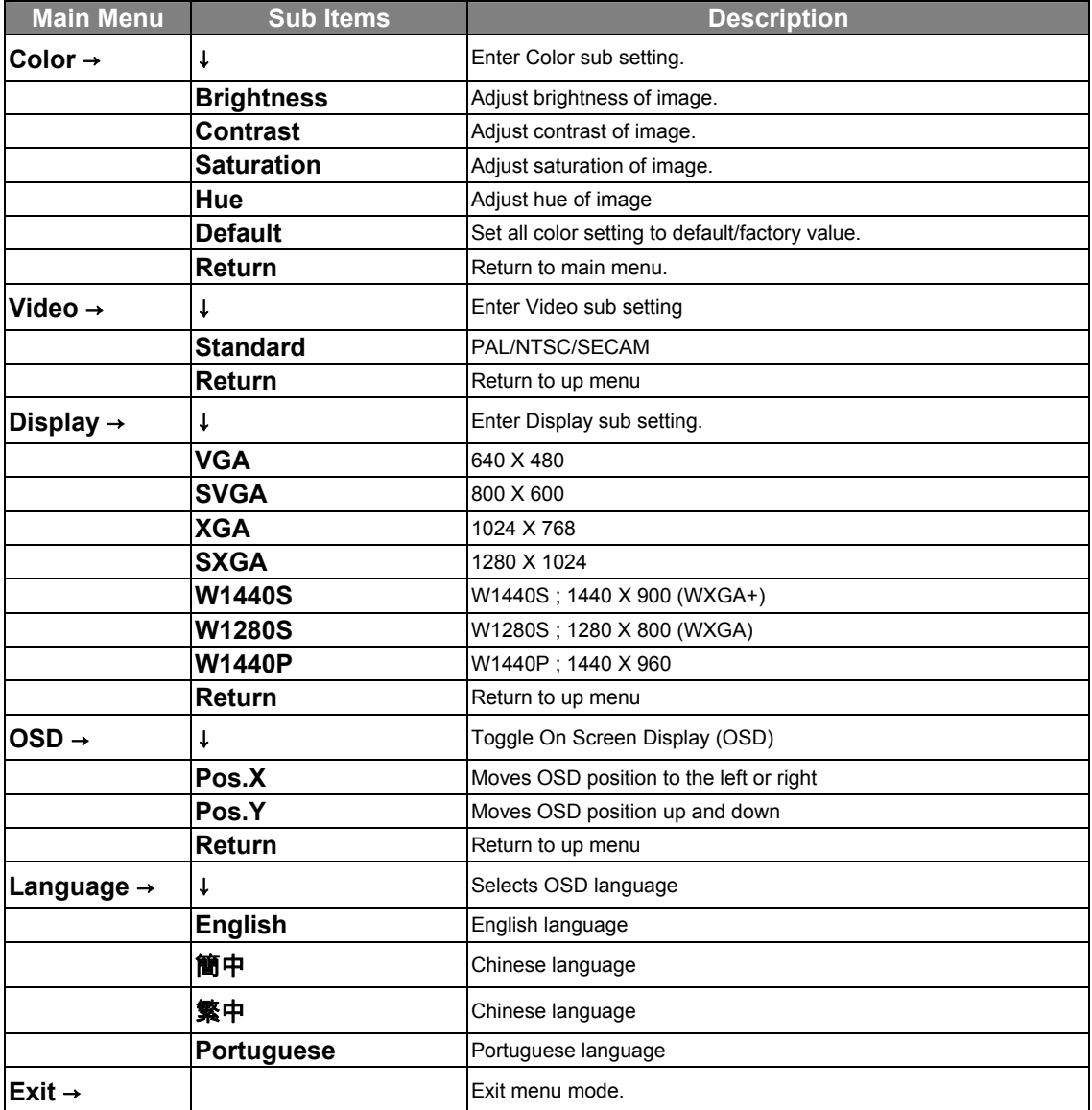

### **Troubleshooting:**

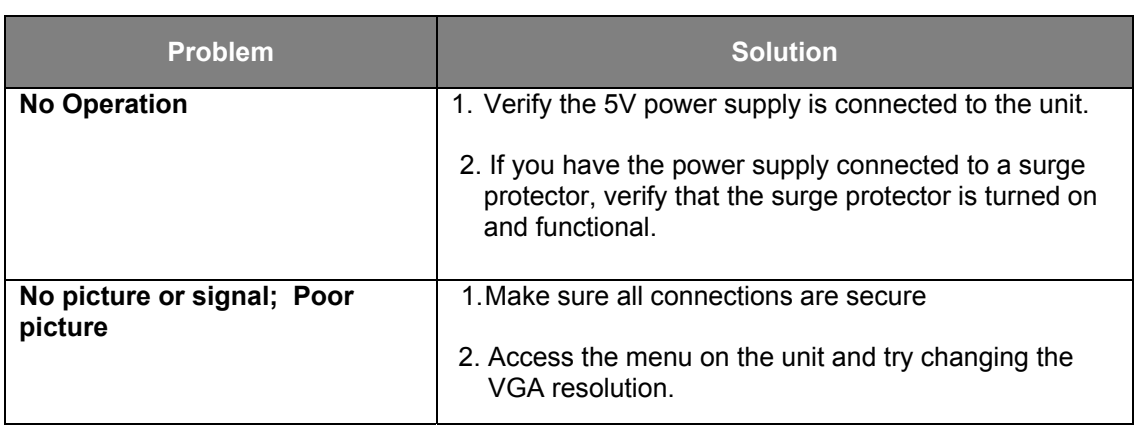

#### **Specifications:**

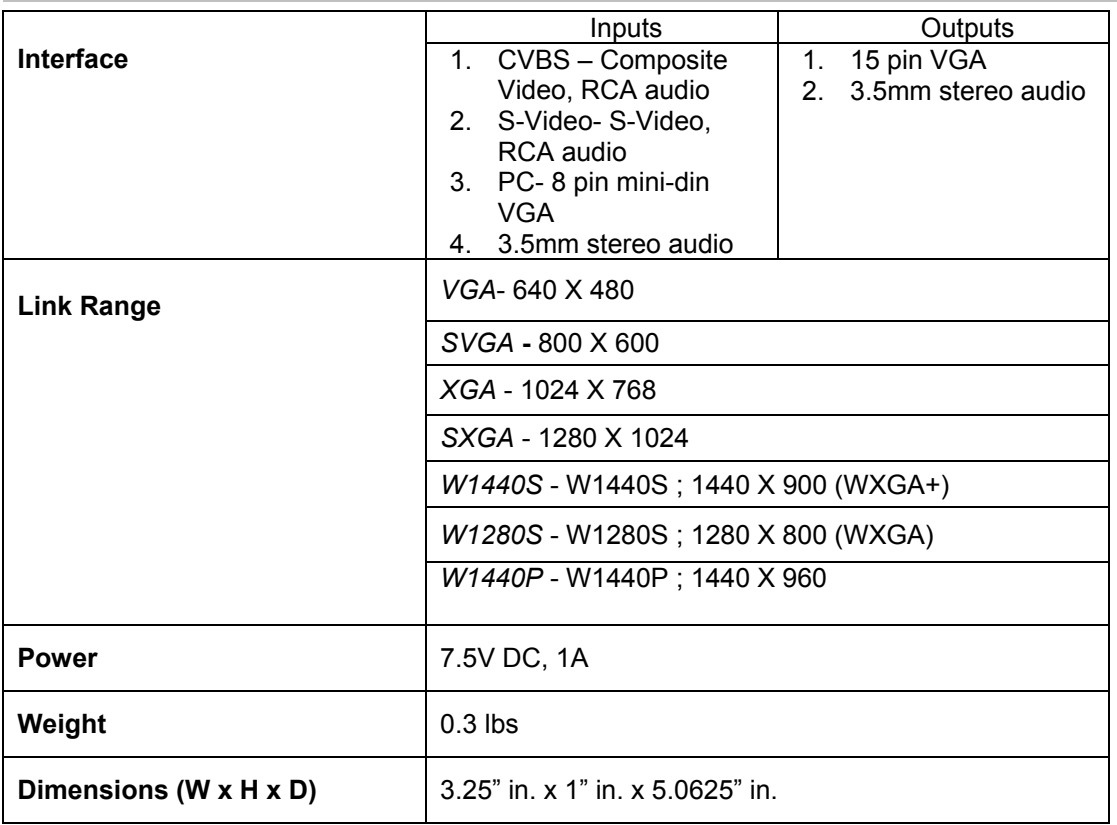

#### **Replaceable Parts**

In the event of a lost or damage part, the following replaceable accessories are available. Please call 877-AV-EXPERT for order information.  Part Number: 98021- VGA cable 98022- AC/DC adapter

#### **Impact Acoustics™ One Year Warranty**

At Impact Acoustics, we want you to be totally confident in your purchase. That is why we offer a one year warranty on this device. If you experience problems due to workmanship or material defect for the duration of this warranty, we will repair or replace this device. To request a Return Merchandise Authorization (RMA) number, contact customer service at 877-AV-EXPERT or www.impactacoustics.com.

#### **Important Safety Information**

**!** Do not plug the unit in any outlet that does not have enough current to allow the switch to function. Refer to the specifications in this manual for power level of the unit.

**!** Liquid:

If this unit or its corresponding power adapter has had liquid spilled on or in it, do not attempt to use the unit.

Do not attempt to use this product in an outdoor environment as elements such as rain, snow, hail, etc. can damage the product.

**!** In case of a storm, it is recommended that you unplug this device from the outlet.

**!** Avoid placing this product next to objects that produce heat such as portable heaters, space heaters, or heating ducts.

**!** THERE ARE NO USER SERVICEABLE PARTS

Do not attempt to open this product and expose the internal circuitry. If you feel that the product is defective, unplug the unit and refer to the warranty information section of this manual.

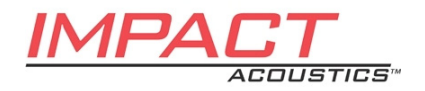